## **Q.**

## How to search all the MQTT topics in the HMI?

If HMI is a MQTT publisher, how can the subscriber know what are the topics in it? When the HMI connects with the broker for the first time (It can be HMI or third party device.), it will send an initial topic with MQTT information in project file. The subscriber can then subscribe to this topic to get all the topics in the HMI.

Topic:

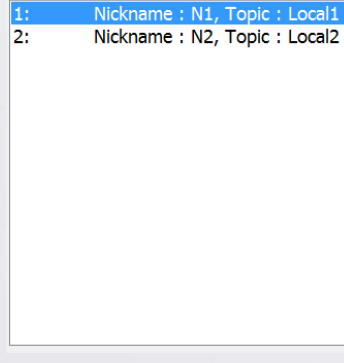

## **A.**

**Step 1.** Subscribe the following topic:

iot-2/type/mt/id/<Client

ID>/evt/topics\_update/fmt/json

The <Client ID> is the [Registration ID] used in MQTT setting of

HMI project. Or use "+" replacing <Client ID> in order to subscribe

to all HMIs at the same time.

Use MQTT.fx as the subscriber example:

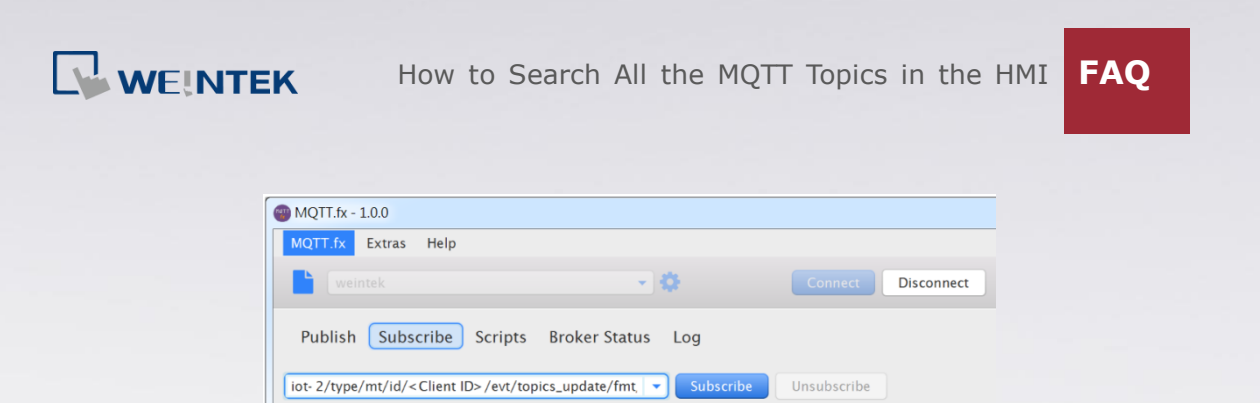

**Step 2.** By subscribing this topic, the subscriber will receive the following text

```
message: 
{
    "d" : {
      "topics" : [
         {
             "compression" : "",
            "nickname" : "N1",
             "topic" : "Local1"
          },
 {
             "compression" : "",
            "nickname" : "N2",
             "topic" : "Local2"
         }
      ]
    },
    "ts" : "2016-04-20T16:29:26.867481"
}
```
"Local1 "and"Local12"are the topics in the HMI.